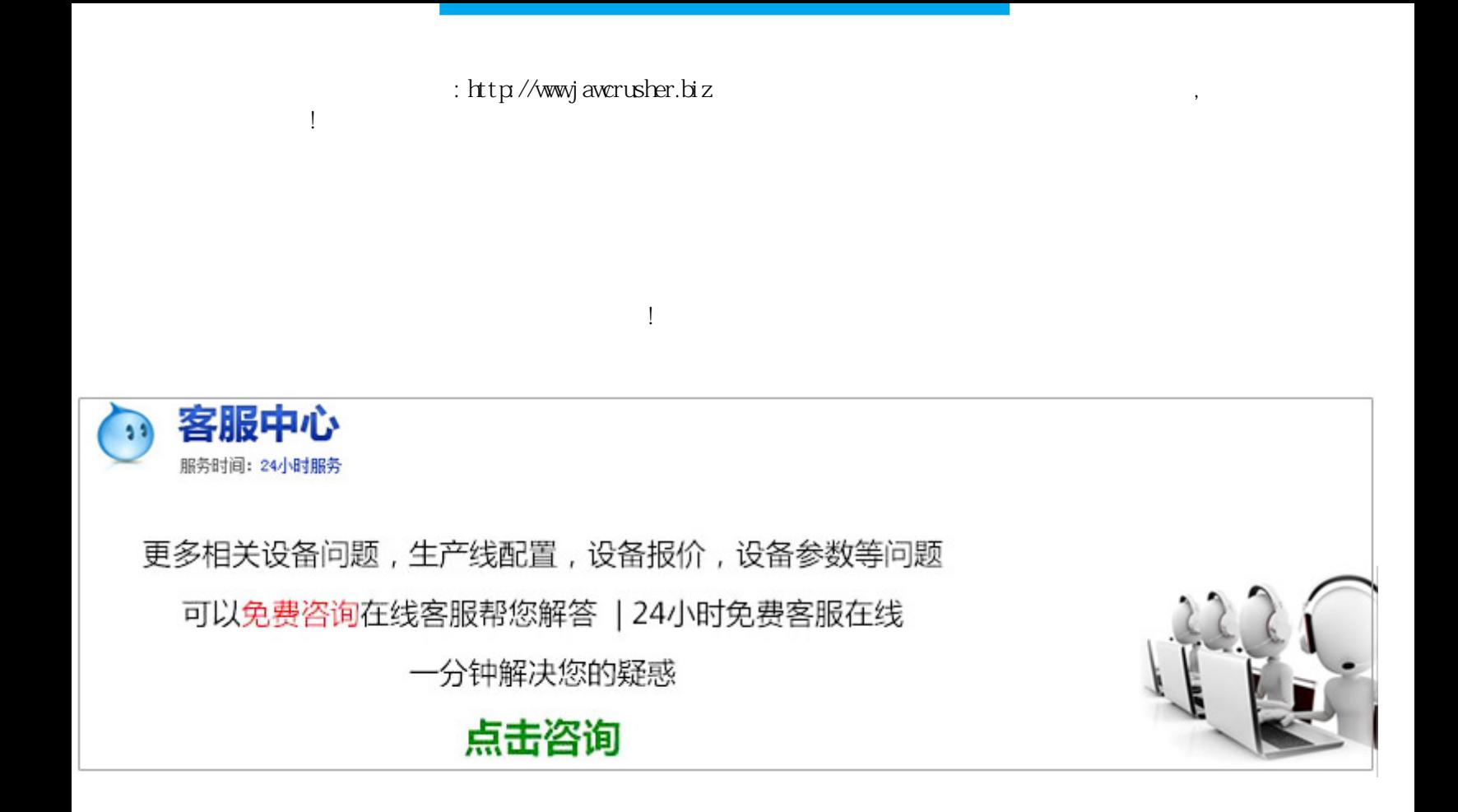

 $> \rightarrow \rightarrow \rightarrow \rightarrow$ 

 $\ddot{\hspace{1.2cm}}$ 

, and the contract absorption of the contract of the contract of the contract of the contract of the contract of the contract of the contract of the contract of the contract of the contract of the contract of the contract

效果得不到保证,全省大部分地区依然存在秸秆留茬过高和焚烧现象。四川全力推进金属非金属矿山整顿工作-

 $\Gamma$  $\forall \text{ord}$  ) and  $\forall$  and  $\forall$  an

 $\lambda$  and  $\lambda$  and  $\lambda$  and  $\lambda$ 

 $($  ) word  $)$ 

 $\text{tff}(\ )\text{j}\text{pg}(\ )$  $\zeta$ 

 $(+)$ 

 $($  $(+)$ ;  $(+)$ ;  $(+)$ ;  $(+)$ ;  $(+)$ ;  $(+)$ ;  $(+)$ ;  $(+)$ ;  $(+)$ ;  $(+)$ ;  $(+)$ ;  $(+)$ ;  $(+)$ ;  $(+)$ ;  $(+)$ ;  $(+)$ ;  $(+)$ ;  $(+)$ ;  $(+)$ ;  $(+)$ ;  $(+)$ ;  $(+)$ ;  $(+)$ ;  $(+)$ ;  $(+)$ ;  $(+)$ ;  $(+)$ ;  $(+)$ ;  $(+)$ ;  $(+)$ ;  $(+)$ ;  $(+)$ ;  $(+)$ ;  $(+)$ ;  $(+)$ ;  $(+)$ ;  $(+)$ ;  $(\hspace{7.5em}) ; \hspace{7.5em} (\text{ward} \hspace{7.7em}) ; \hspace{7.5em} (\hspace{7.5em}) ; \hspace{7.5em} (\hspace{7.5em}) ; \hspace{7.5em} (\hspace{7.5em}) ; \hspace{7.5em} (\hspace{7.5em}) ; \hspace{7.5em} (\hspace{7.5em}) ; \hspace{7.5em} (\hspace{7.5em}) ; \hspace{7.5em} (\hspace{7.5em}) ; \hspace{7.5em} (\hspace{7.5em}) ; \hspace{7.5em} (\hspace{7.5em}) ; \hspace{7.5em} (\hspace{7.$  $\left(\begin{array}{c}\right)\end{array}$ ) and (i.e.  $\left(\begin{array}{c}1\end{array}\right)$ 

()  $\,$ 

 $\ddot{\gamma}$ , where  $\ddot{\gamma}$  $($  $(\quad)$  $\frac{1}{2}$ ,  $\frac{1}{2}$ ,

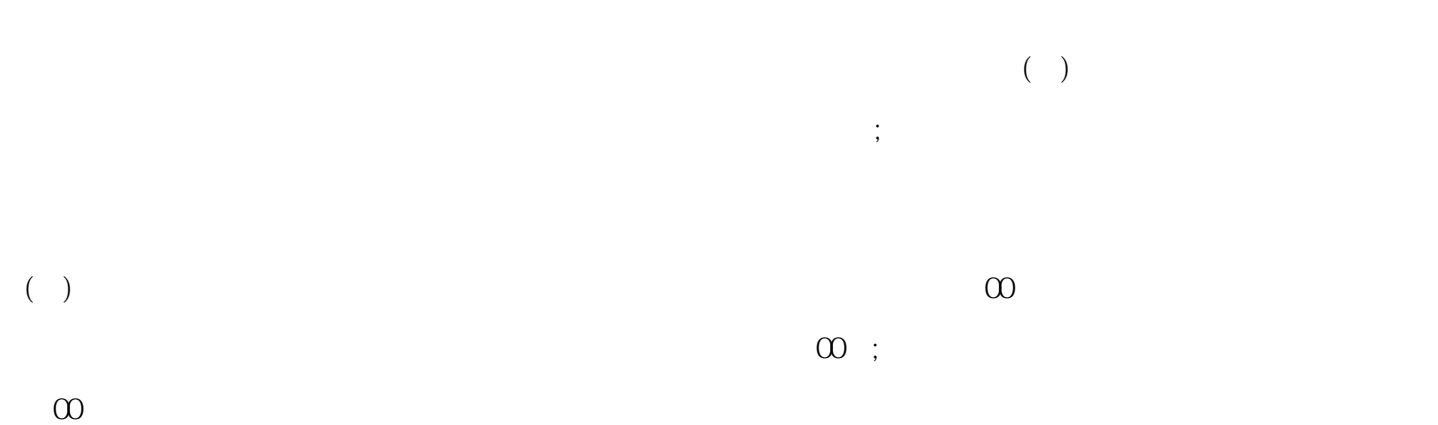

 $\hbox{\rm ht}\, {\rm tp}$ //j awcrusher.biz/zfj /yEGQSiChuand41EE.html

 $\mathcal{U}$